# Package 'ggfacto'

October 22, 2021

<span id="page-0-0"></span>Title Graphs for Correspondence Analysis

Version 0.2.2

Description Readable, complete and pretty graphs for correspondence analysis made with 'FactoMineR'. They can be rendered as interactive 'HTML' plots, showing useful informations at mouse hover. The interest is not mainly visual but statistical: it helps the reader to keep in mind the data contained in the cross-table or Burt table while reading the correspondence analysis, thus preventing over-interpretation. Graphs are made with 'ggplot2', which means that you can use the + syntax to manually add as many graphical pieces you want, or change theme elements.

URL <https://github.com/BriceNocenti/ggfacto>

BugReports <https://github.com/BriceNocenti/ggfacto/issues>

License GPL  $(>= 3)$ 

Encoding UTF-8

#### RoxygenNote 7.1.1

**Imports** magrittr ( $>= 1.5.0$ ), FactoMineR ( $>= 2.0.0$ ), ggiraph ( $>=$ 0.7.0), ggplot2 ( $> = 3.0.0$ ), widgetframe ( $> = 0.3.0$ ), dplyr ( $> =$ 1.0.0), forcats ( $> = 0.5.0$ ), purrr ( $> = 0.3.0$ ), rlang ( $> = 0.4.0$ ), stringi ( $> = 1.4.6$ ), stringr ( $> = 1.4.0$ ), tibble ( $> = 3.0.0$ ), tidyr ( $>= 1.0.0$ ), tidyselect ( $>= 1.1.0$ ), vctrs ( $>= 0.3.0$ ), ggrepel ( $>= 0.9.0$ ), gridExtra ( $>= 2.0$ ), tabxplor ( $>= 1.0.0$ ), stats ( $>= 4.0.0$ ), grDevices ( $>= 4.0.0$ ), htmlwidgets ( $>= 1.4.0$ ), kableExtra  $(>= 1.3.0)$ 

**Suggests** finalfit  $(>= 1.0.0)$ 

NeedsCompilation no

Author Brice Nocenti [aut, cre]

Maintainer Brice Nocenti <br />brice.nocenti@gmail.com>

Repository CRAN

Date/Publication 2021-10-22 07:40:02 UTC

# <span id="page-1-0"></span>R topics documented:

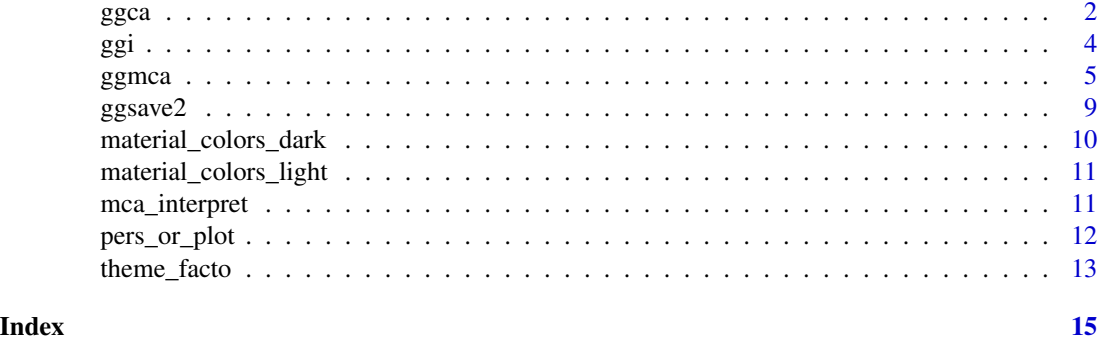

<span id="page-1-1"></span>

ggca *Readable and Interactive graph for simple correspondence analysis*

# Description

A readable, complete and beautiful graph for simple correspondence analysis made with FactoMineR:[:CA](#page-0-0). Interactive tooltips, appearing when hovering on points with mouse, allow to keep in mind all the content of the table while reading the graph. Since it is made in the spirit of [ggplot2](#page-0-0), it is possible to change theme or add another plot elements with +. Then, interactive tooltips won't appear until you pass the result through [ggi](#page-3-1).

```
ggca(
  res.ca = res.ca,
  axes = c(1, 2),show_sup = FALSE,
  xlim,
  ylim,
  out_lims_move = FALSE,
  type = c("points", "text", "labels"),
  text_repel = FALSE,
  uppercase = "col",
  to oltips = "row",rowtips_subtitle = "Row pct",
  coltips_subtitle = "Column pct",
  rowcolor_numbers = 0,
  colcolor_numbers = 0,
  cleannames = TRUE,
  filter = ",
  title,
  text_size = 3.5,dist_labels = c("auto", 0.12),
  right\_margin = 0,
```

```
size_scale_max = 8,
  use_theme = TRUE
\mathcal{L}
```
# Arguments

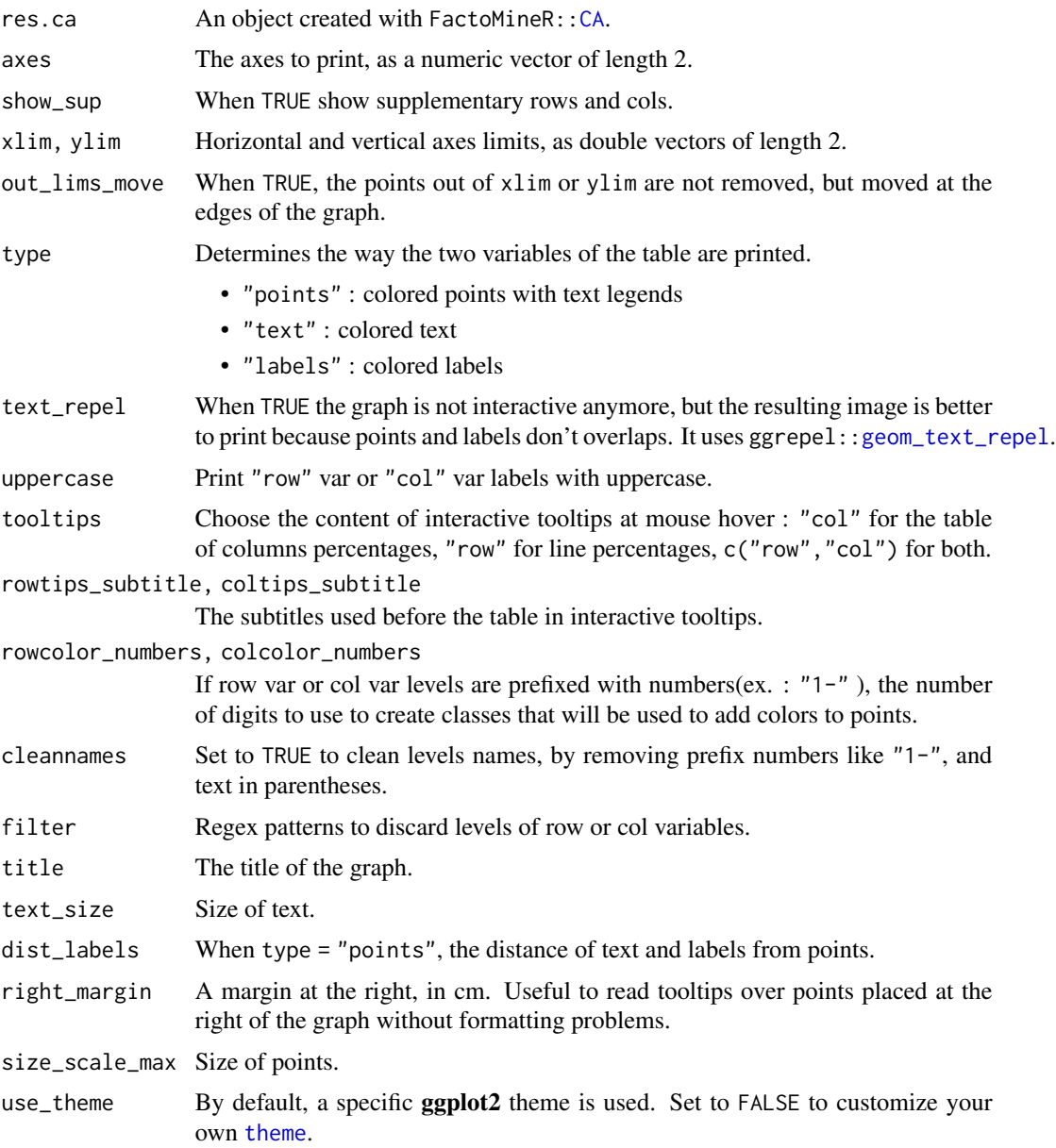

# Value

A [ggplot](#page-0-0) object to be printed in the 'RStudio' Plots pane. Possibility to add other gg objects with +. Sending the result through [ggi](#page-3-1) will draw the interactive graph in the Viewer pane using [ggiraph](#page-0-0).

# <span id="page-3-0"></span>Examples

```
# Make the correspondence analysis :
```

```
tabs <- table(forcats::gss_cat$race, forcats::gss_cat$marital)[-4,]
# tabs <- tabxplor::tab_plain(forcats::gss_cat, race, marital, df = TRUE)
res.ca <- FactoMineR::CA(tabs, graph = FALSE)
# Interactive plot :
graph.ca <- ggca(res.ca,
                 title = "Race by marical : correspondence analysis",
                 tooltips = c("row", "col"))
ggi(graph.ca) #to make the plot interactive
# Image plot :
ggca(res.ca,
    title = "Race by marical : correspondence analysis",
     text_repel = TRUE)
```
# <span id="page-3-1"></span>ggi *Pass a MCA plot into a html interactive plot*

#### Description

Pass a MCA plot into a html interactive plot

#### Usage

```
ggi(
 plot = ggplot2::last_plot(),
 width = NULL,height = NULL,keep_ratio = TRUE,
  savewidget = FALSE,
  dir = NULL,name = "Plot",
  replace = FALSE,
  open = rlang::is_interactive(),
  iframe = NULL,
  pixel_width,
  ...
)
```
#### Arguments

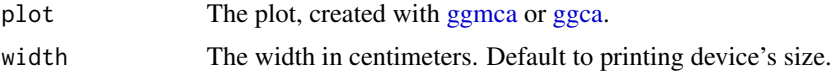

#### <span id="page-4-0"></span>ggmca  $5$

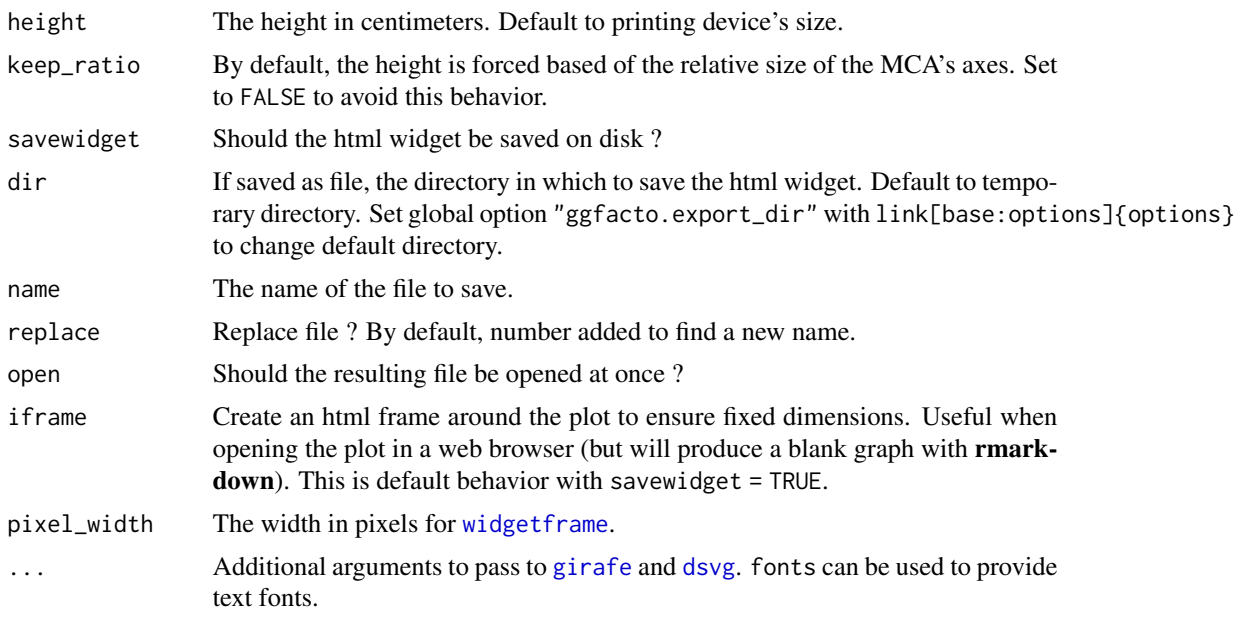

#### Value

An html plot.

<span id="page-4-1"></span>

ggmca *Readable and Interactive graph for multiple correspondence analysis*

#### <span id="page-4-2"></span>Description

A readable, complete and beautiful graph for multiple correspondence analysis made with FactoMineR:[:MCA](#page-0-0). Interactive tooltips, appearing when hovering near points with mouse, allow to keep in mind many important data (tables of active variables, and additional chosen variables) while reading the graph. Profiles of answers (from the graph of "individuals") are drawn in the back, and can be linked to FactoMineR:[:HCPC](#page-0-0) classes. Since it is made in the spirit of [ggplot2](#page-0-0), it is possible to change theme or add another plot elements with +. Then, interactive tooltips won't appear until you pass the result through [ggi](#page-3-1). Step-by-step functions : use [ggmca\\_data](#page-4-2) to get the data frames with every parameter in a MCA printing, then modify, and pass to [ggmca\\_plot](#page-4-2) to draw the graph.

```
ggmca(
  res.mca = res.mca,
  sup_vars,
  tooltip_vars_1lv,
  tooltip_vars,
  axes = c(1, 2),axes_names = NULL,
```

```
6 General contracts of the contracts of the contracts of the contracts of the contracts of the contracts of the contracts of the contracts of the contracts of the contracts of the contracts of the contracts of the contract
```

```
type = c("text", "points", "labels", "active_vars_only", "numbers"),
  cleannames = TRUE,
  keep_levels,
  discard_levels,
  profiles = TRUE,
  profiles_tooltip_discard = "^Not |^No |^Pas |^Non ",
  cah,
  max_profiles,
  nb_char_for_color = rep(0, length(sup_vars)),
  text_repel = FALSE,
  title,
  actives_in_bold = FALSE,
  ellipses = NULL,
  xlim,
 ylim,
  out_lims_move = FALSE,
  color_profiles,
  base_profiles_color = "#dddddd",
  shift\_colors = 0,colornames_recode,
  scale_color_light = material_colors_light(),
  scale_color_dark = material_colors_dark(),
  text_size = 3,size_scale_max = 8,
  dist_labels = c("auto", 0.04),
  right_margin = 0,
  use_theme = TRUE
\lambdaggmca_data(
  res.mac = res.mac,sup_vars,
  tooltip_vars_1lv,
  tooltip_vars,
  cleannames = TRUE,
  keep_levels,
  discard_levels,
  profiles = TRUE,
  profiles_tooltip_discard = "^Pas |^Non |^Not |^No ",
  cah,
  max_profiles,
  nb_char_for_color = rep(0, length(sup_vars))
\mathcal{L}ggmca_plot(
  data,
  axes = c(1, 2),axes_names = NULL,
```
#### <span id="page-6-0"></span>ggmca  $\sim$  7

```
type = c("text", "points", "labels", "active_vars_only", "numbers", "facets"),
text_repel = FALSE,
title,
actives_in_bold = FALSE,
ellipses = NULL,
xlim,
ylim,
out_lims_move = FALSE,
color_profiles,
base_profiles_color = "#dddddd",
shift\_colors = 0,colornames_recode,
scale_color_light = material_colors_light(),
scale_color_dark = material_colors_dark(),
text_size = 3,size_scale_max = 8,
dist_labels = c("auto", 0.04),right_margin = 0,
use_theme = TRUE
```
# Arguments

 $\lambda$ 

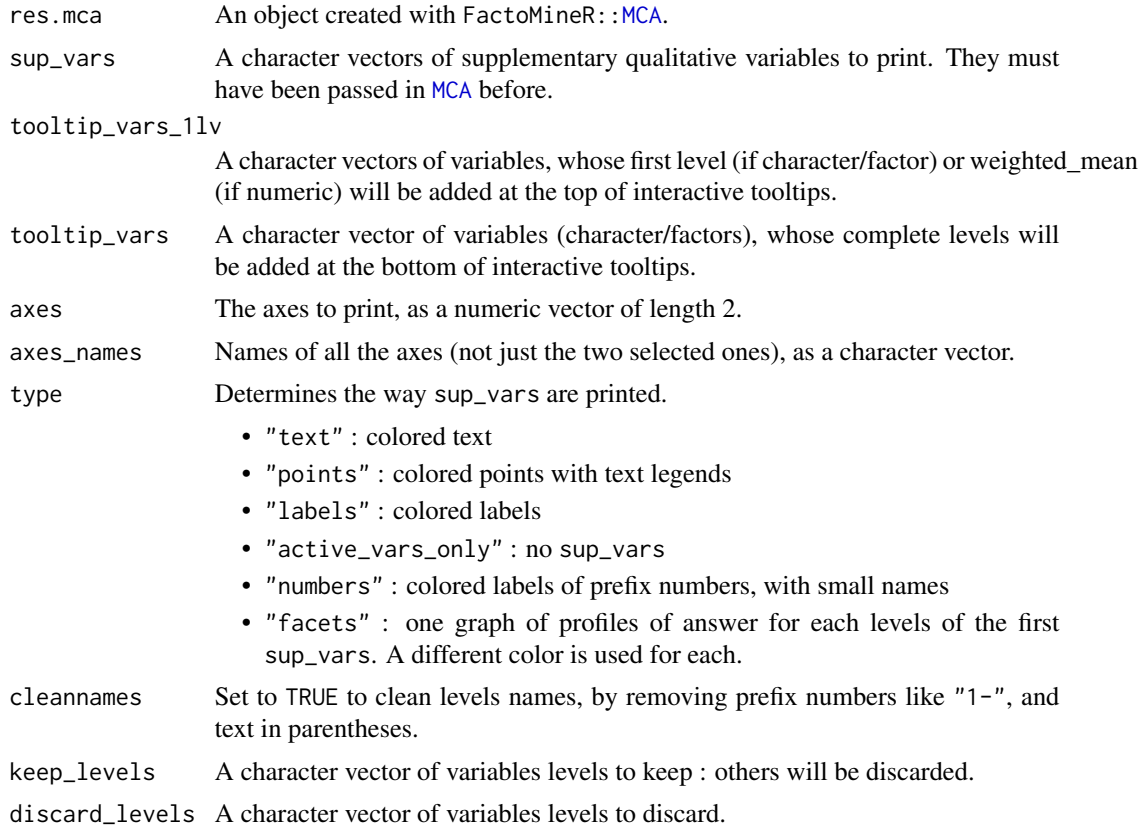

<span id="page-7-0"></span>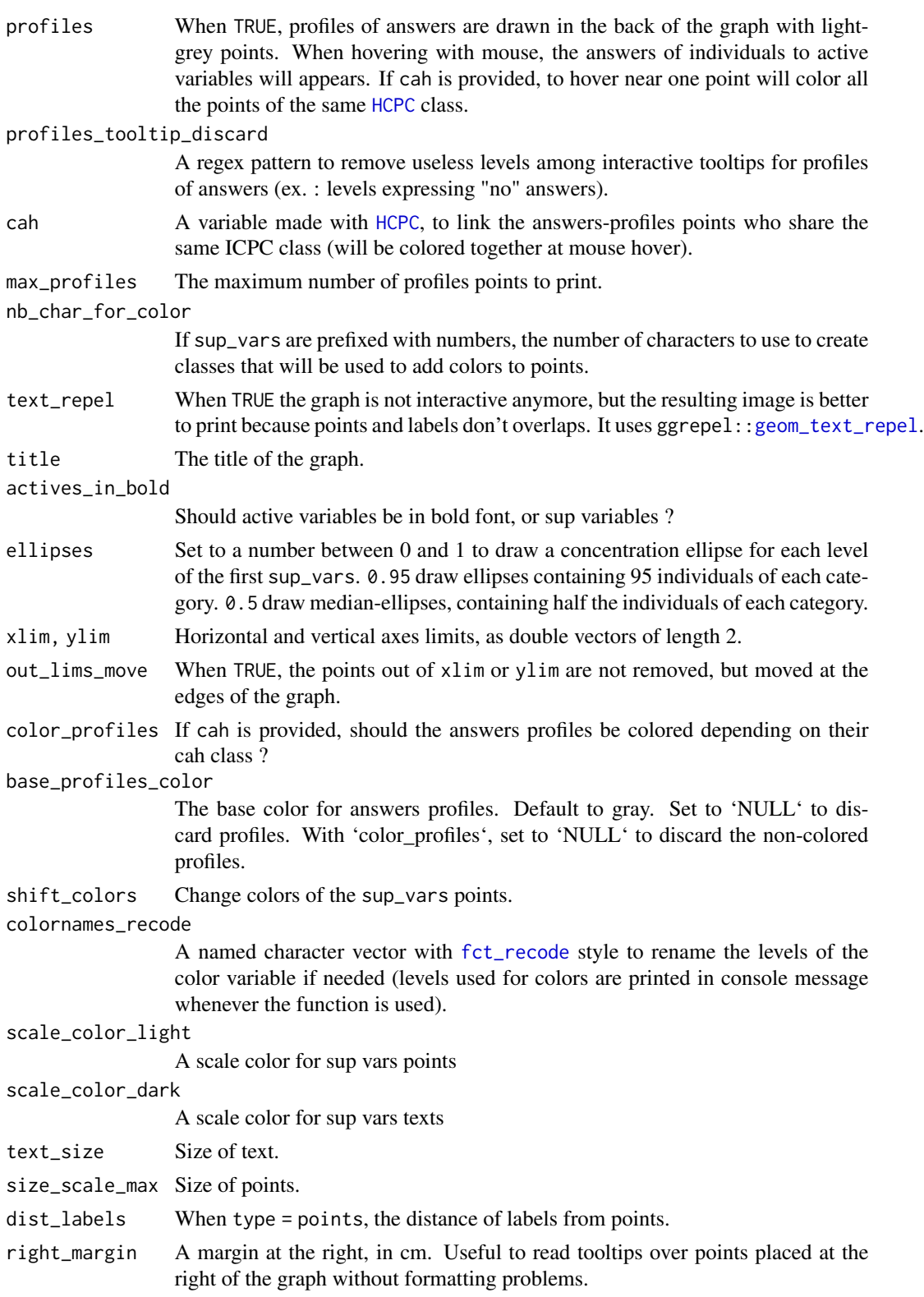

#### <span id="page-8-0"></span>ggsave2 9

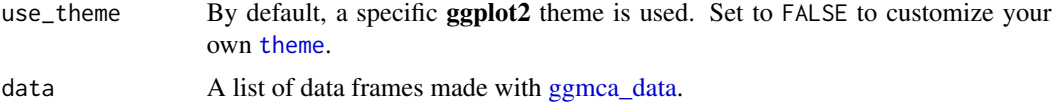

#### Value

A [ggplot](#page-0-0) object to be printed in the 'RStudio' Plots pane. Possibility to add other gg objects with +. Sending the result through [ggi](#page-3-1) will draw the interactive graph in the Viewer pane using [ggiraph](#page-0-0).

A list containing the data frames to pass to [ggmca\\_plot.](#page-4-2)

A [ggplot](#page-0-0) object.

#### Functions

- ggmca\_data: get the data frames with all parameters to print a MCA graph
- ggmca\_plot: print MCA graph from data frames with parameters

#### Examples

```
data(tea, package = "FactoMineR")
res.mca <- FactoMineR::MCA(tea, quanti.sup = 19, quali.sup = c(20:36), graph = FALSE)
res.mca %>%
 ggmca(sup_vars = c("SPC", "age_Q"), ylim = c(NA, 1.2)) %>%
 ggi() #to make the graph interactive
#Concentration ellipses for each levels of a supplementary variable :
ggmca(res.maca, sup_vars = "SPC", ylim = c(NA, 1.2), ellipses = 0.5, text_{repel} = TRUE)#Graph of profiles of answer for each levels of a supplementary variable :
ggmca(res.mca, sup_vars = "SPC", ylim = c(NA, 1.2), type = "facets", ellipses = 0.5)
```
ggsave2 *Save a plot as image*

#### Description

Save a plot as image

```
ggsave2(
 plot = ggplot2::last\_plot(),dir = NULL,name = "Plot",
 xt = "png",dpi = 600,
```

```
width = 21,
 height,
 scale = 1,
 replace = FALSE,
 open = rlang::is_interactive()
)
```
# Arguments

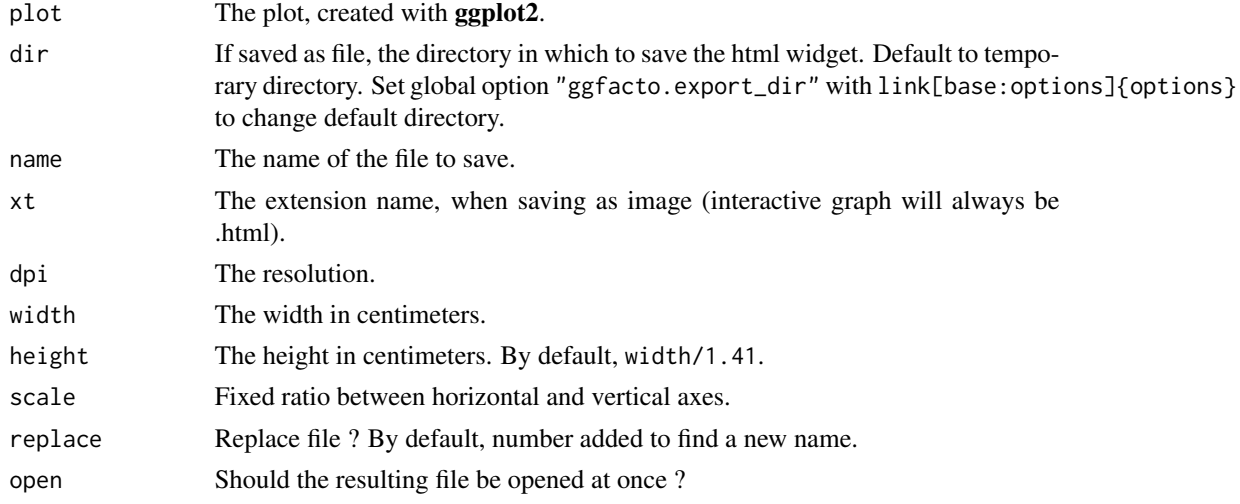

# Value

Creates a file, and opens it in 'RStudio' viewer, as a side effect.

material\_colors\_dark *Title Scale color dark for MCA.*

# Description

Title Scale color dark for MCA.

#### Usage

material\_colors\_dark()

#### Value

A character vector of color codes, with color names.

# Examples

material\_colors\_dark()

<span id="page-9-0"></span>

<span id="page-10-0"></span>material\_colors\_light *Title Scale color light for MCA.*

#### Description

Title Scale color light for MCA.

#### Usage

material\_colors\_light()

# Value

A character vector of color codes, with color names.

#### Examples

```
material_colors_light()
```
mca\_interpret *Helper table to interpret multiple correspondence analysis*

#### Description

A table to help to interpret the meaning of axes in multiple correspondence analysis (MCA), based on Brigitte Le Roux, *Analyse geometrique des donnees multidimensionnelles*, Dunod, Paris, 2014 / Brigitte Le Roux and Henri Rouanet, *Geometric data analysis : from correspondence analysis to structured data analysis*, Kluwer, Boston, 2004. Only levels whose relative contribution to the variance of axis is superior to the mean contribution are kept. The spread between positive levels and negative levels of the same variable is calculated in percentages of the variance of the question/variable.

#### Usage

```
mac_{\text{interpret}(\text{res.mca = res.mca, axes = c(1, 2), type = c("html", "console"))}
```
#### Arguments

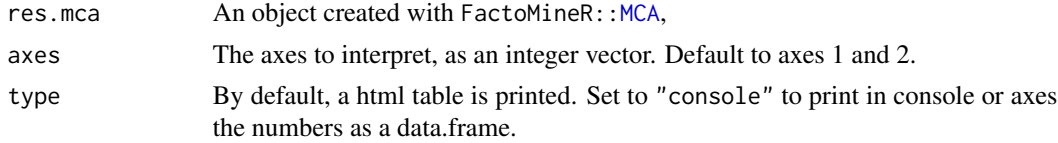

#### Value

An html table (or a tibble).

# Examples

```
data(tea, package = "FactoMineR")
res.mca <- FactoMineR::MCA(tea, quanti.sup = 19, quali.sup = c(20:36), graph = FALSE)
mca_interpret(res.mca)
```
pers\_or\_plot *Modified odd ratios plot from 'finalfit'*

#### Description

Modified odd ratios plot from 'finalfit'

# Usage

```
pers_or_plot(
  .data,
  dependent,
  explanatory,
  random_effect = NULL,
  factorlist = NULL,
  glmfit = NULL,
  confint_type = NULL,
  remove_ref = FALSE,
  break_scale = NULL,
  column\_space = c(-0.5, 0, 0.2),
  dependent_label = NULL,
 prefix = "",\text{suffix} = ": OR (95\% CI, p-value)",table_text_size = 5,
  title_text_size = 18,
  plot_opts = NULL,
  table_opts = NULL,
  return_df = FALSE,
  ...
)
```
#### Arguments

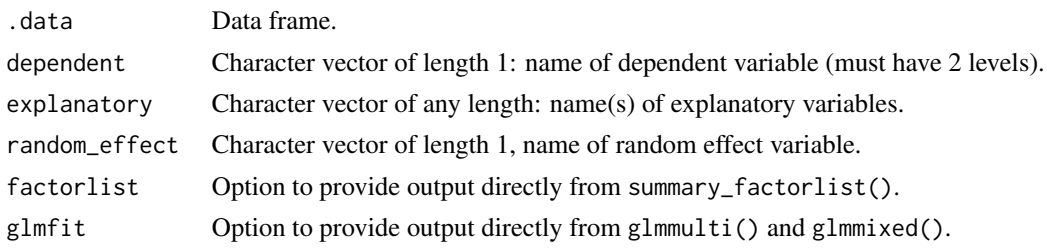

<span id="page-11-0"></span>

# <span id="page-12-0"></span>theme\_facto 13

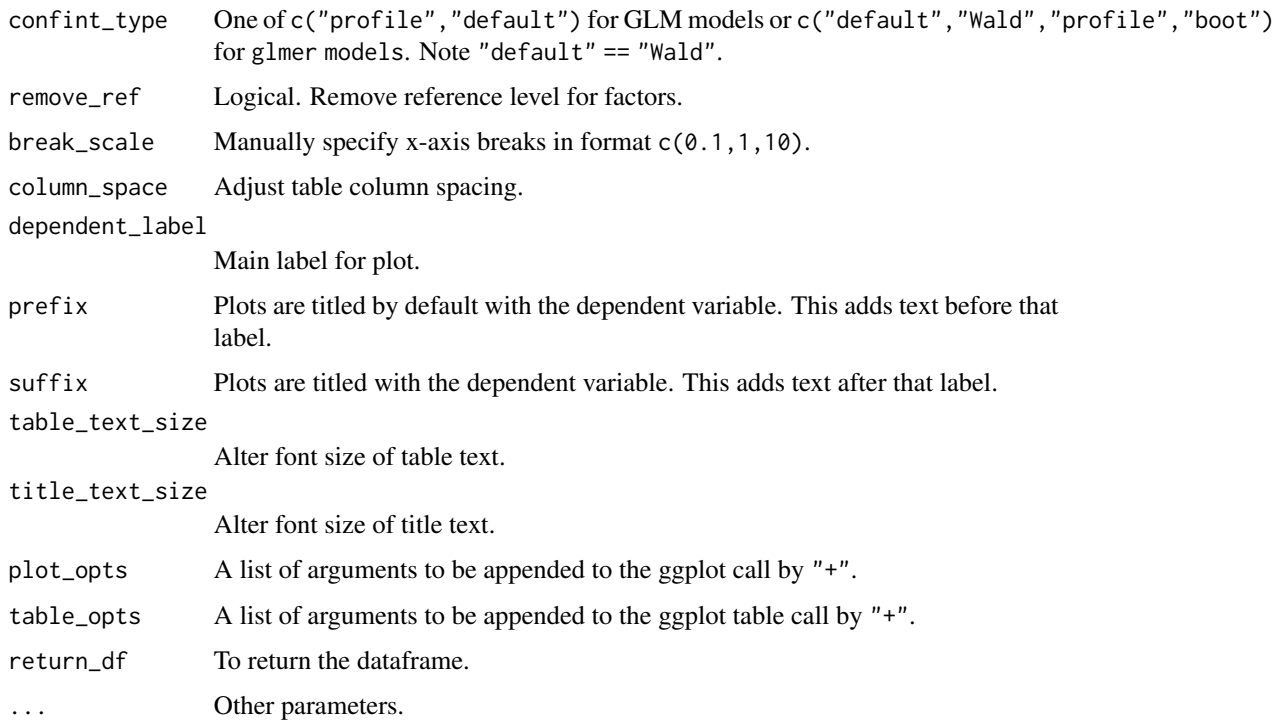

# Value

The odd ratios plot as a ggplot2 object.

theme\_facto *A ggplot2 Theme for Geometrical Data Analysis*

# Description

A ggplot2 Theme for Geometrical Data Analysis

```
theme_facto(
  res,
  axes = c(1, 2),legend.position = c("none", "left", "right", "bottom", "top"),
 no_color_scale = FALSE,
 size_scale_max = 8,
 xlim,
 ylim
\mathcal{L}
```
# <span id="page-13-0"></span>Arguments

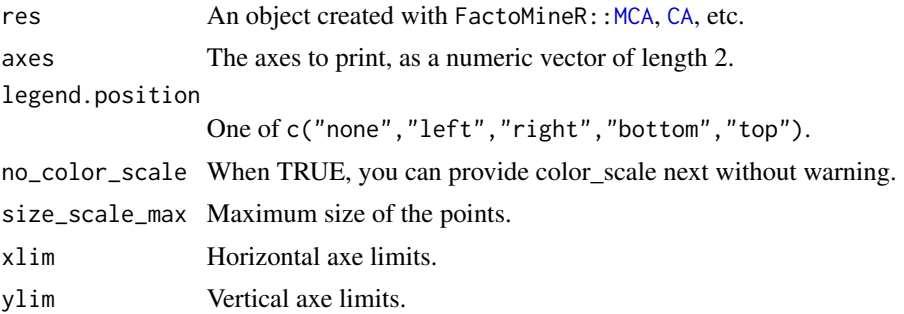

# Value

A list of ggplot2 objects.

# <span id="page-14-0"></span>Index

CA, *[2,](#page-1-0) [3](#page-2-0)*, *[14](#page-13-0)* dsvg, *[5](#page-4-0)* fct\_recode, *[8](#page-7-0)* geom\_text\_repel, *[3](#page-2-0)*, *[8](#page-7-0)* ggca, [2,](#page-1-0) *[4](#page-3-0)* ggi, *[2,](#page-1-0) [3](#page-2-0)*, [4,](#page-3-0) *[5](#page-4-0)*, *[9](#page-8-0)* ggiraph, *[3](#page-2-0)*, *[9](#page-8-0)* ggmca, *[4](#page-3-0)*, [5](#page-4-0) ggmca\_data, *[5](#page-4-0)*, *[9](#page-8-0)* ggmca\_data *(*ggmca*)*, [5](#page-4-0) ggmca\_plot, *[5](#page-4-0)*, *[9](#page-8-0)* ggmca\_plot *(*ggmca*)*, [5](#page-4-0) ggplot, *[3](#page-2-0)*, *[9](#page-8-0)* ggplot2, *[2](#page-1-0)*, *[5](#page-4-0)* ggsave2, [9](#page-8-0) girafe, *[5](#page-4-0)* HCPC, *[5](#page-4-0)*, *[8](#page-7-0)* material\_colors\_dark, [10](#page-9-0) material\_colors\_light, [11](#page-10-0) MCA, *[5](#page-4-0)*, *[7](#page-6-0)*, *[11](#page-10-0)*, *[14](#page-13-0)* mca\_interpret, [11](#page-10-0) pers\_or\_plot, [12](#page-11-0) theme, *[3](#page-2-0)*, *[9](#page-8-0)* theme\_facto, [13](#page-12-0)

widgetframe, *[5](#page-4-0)*